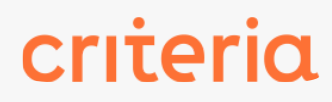

# Word 2021 Avanzado

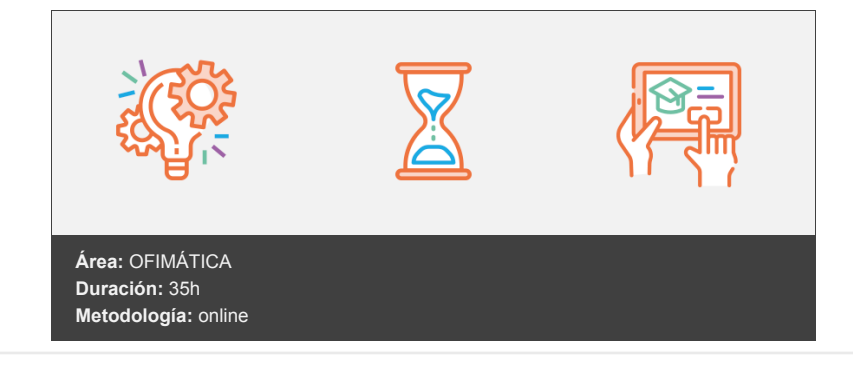

## **Objetivos**

- 1. Añadir tablas básicas al documento
- 2. Opciones avanzadas de tablas
- 3. Añadir imágenes al documento
- 4. SmartArt y WordArt
- 5. Diseñar con formas
- 6. Estilos de texto
- 7. Estilos de texto especiales
- 8. Documentos con varias secciones
- 9. Combinación de correspondencia

## **Contenidos y estructura del curso**

Microsoft Word no solo permite crear documentos de texto, también incluir en ellos otros elementos como imágenes, gráficos, tablas, organigramas, etc. Además presenta muchas herramientas con las que optimizar el trabajo. Al finalizar el curso el alumnado podrá: Incluir en sus documentos distintos tipos de objetos, para añadir contenido o asignar formato. • Utilizar estilos de texto para asignar al documento un formato homogéneo y crear índices automáticos. • Crear documentos con varias secciones y distintos encabezados y pies de página. • Realizar combinaciones de correspondencia para obtener, por ejemplo, cartas y etiquetas personalizadas. • Es necesario tener conocimientos básicos de Word y disponer del programa (preferiblemente la versión 2021, si bien se puede realizar también con la versión 2013 o posterior).

### **Metodología**

En Criteria creemos que para que la formación e-Learning sea realmente exitosa, tiene que estar basada en contenidos 100% multimedia (imágenes, sonidos, vídeos, etc.) diseñados con criterio pedagógico y soportados en una plataforma que ofrezca recursos de comunicación como chats, foros y conferencias…Esto se logra gracias al trabajo coordinado de nuestro equipo e-Learning integrado por profesionales en pedagogía, diseño multimedia y docentes con mucha experiencia en las diferentes áreas temáticas de nuestro catálogo.

### **Perfil persona formadora**

Esta acción formativa será impartida por un/a experto/a en el área homologado/a por Criteria, en cumplimiento con los procedimientos de calidad, con experiencia y formación pedagógica.

*En Criteria queremos estar bien cerca de ti, ayúdanos a hacerlo posible: ¡Suscríbete a nuestro blog y síguenos en redes sociales!*

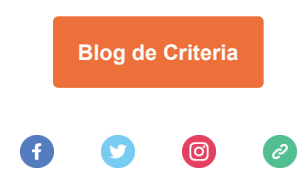